## Fichier:How to Create Spotify Codes for Sharing with Others spotify-code-desktop-1.jpg

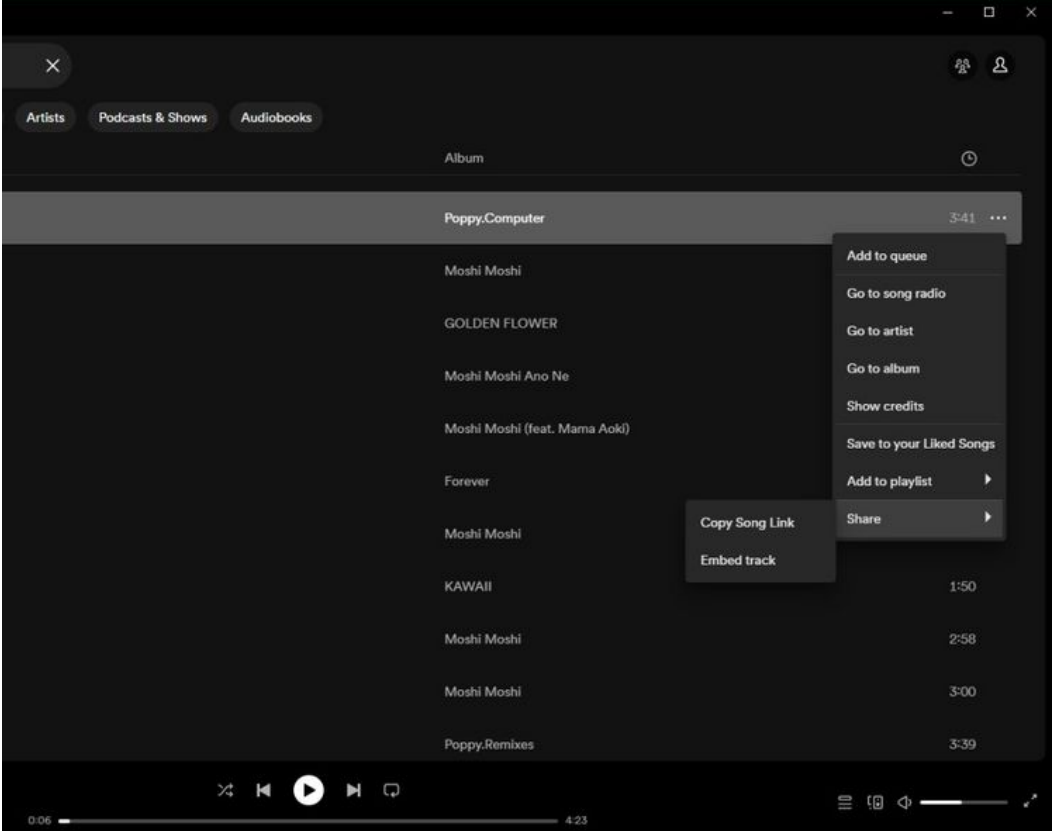

Taille de cet aperçu :746 × 599 [pixels](https://wikifab.org/images/thumb/8/8a/How_to_Create_Spotify_Codes_for_Sharing_with_Others_spotify-code-desktop-1.jpg/746px-How_to_Create_Spotify_Codes_for_Sharing_with_Others_spotify-code-desktop-1.jpg).

Fichier [d'origine](https://wikifab.org/images/8/8a/How_to_Create_Spotify_Codes_for_Sharing_with_Others_spotify-code-desktop-1.jpg) (900 × 723 pixels, taille du fichier : 47 Kio, type MIME : image/jpeg) How\_to\_Create\_Spotify\_Codes\_for\_Sharing\_with\_Others\_spotify-code-desktop-1

## Historique du fichier

Cliquer sur une date et heure pour voir le fichier tel qu'il était à ce moment-là.

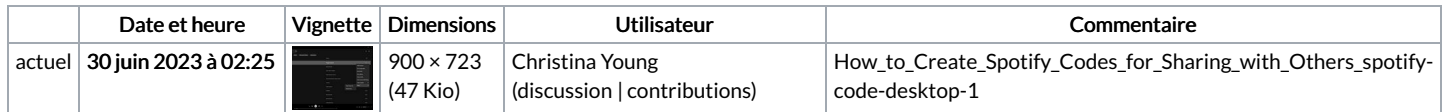

Vous ne pouvez pas remplacer ce fichier.

## Utilisation du fichier

La page suivante utilise ce fichier :

How to Create Spotify Codes for [Sharing](https://wikifab.org/wiki/How_to_Create_Spotify_Codes_for_Sharing_with_Others) with Others